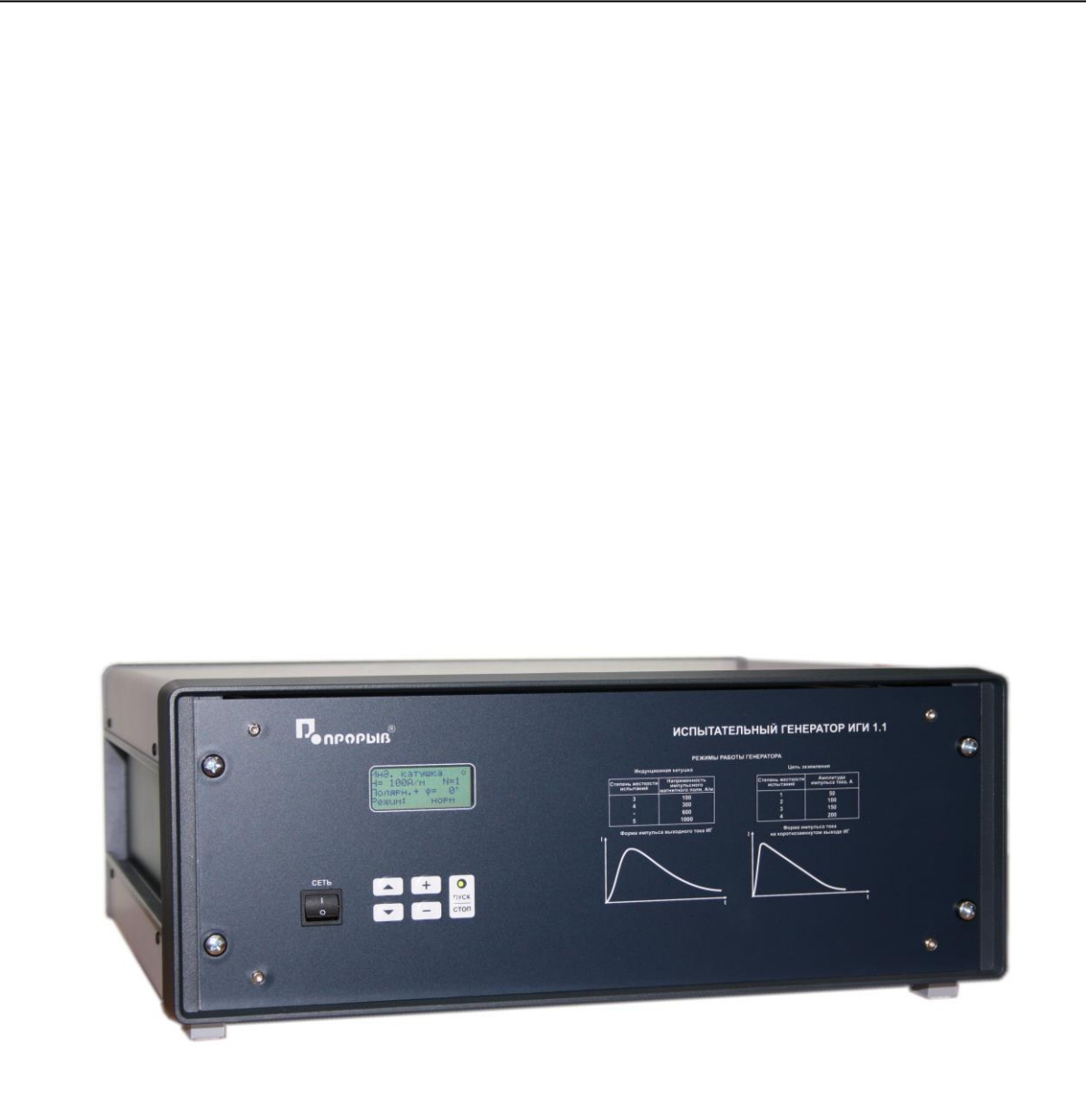

# Испытательный генератор импульсного магнитного поля ИГИ 1.1

## ПАСПОРТ

### № ПС

# ИСПЫТАТЕЛЬНЫЙ ГЕНЕРАТОР ИМПУЛЬСНОГО МАГНИТНОГО ПОЛЯ ИГИ 1.1

### **РУКОВОДСТВО ПО ЭКСПЛУАТАЦИИ**

**2020**

### СОДЕРЖАНИЕ.

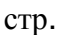

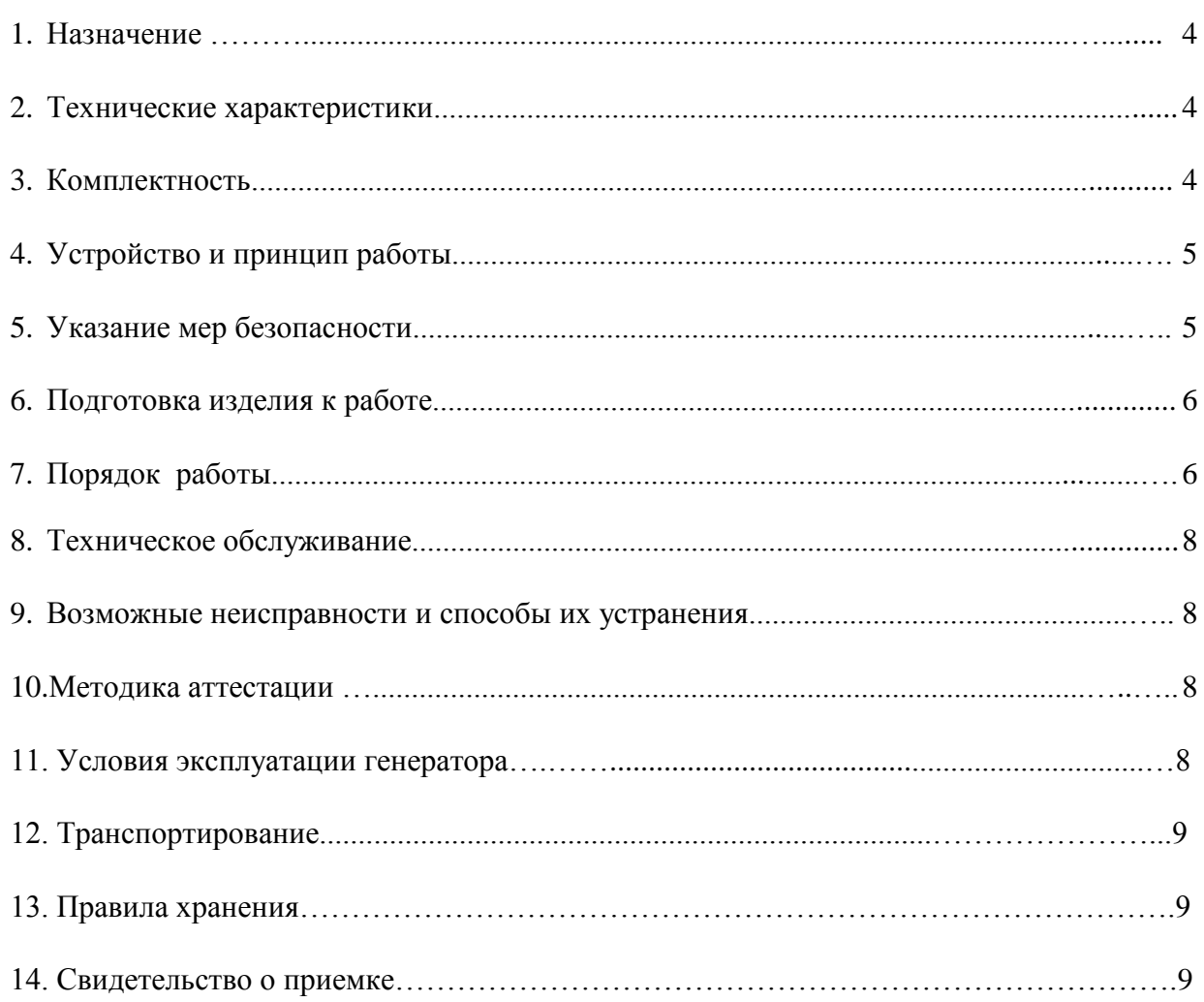

#### **1. Назначение.**

1.1. Испытательный генератор импульсного магнитного поля ИГИ 1.1 (в дальнейшем генератор) изготовлен научно-производственным предприятием «ПРОРЫВ».

1.2 . Генератор предназначен для создания нормированного импульсного магнитного поля (с индукционной катушкой ИК 1.1) и токов микросекундных импульсных помех в цепях защитного и сигнального заземления, при проведении испытаний технических средств (в дальнейшем «ТС»), которые могут подвергаться воздействию помех по ГОСТ Р 50649-94, МЭК 1000-4-9-93.

#### **2. Технические характеристики.**

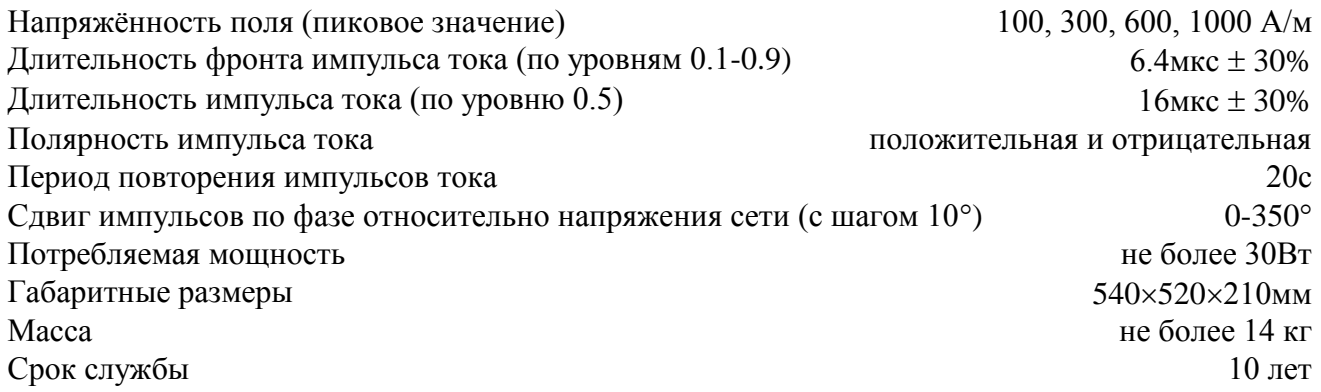

#### **3. Комплектность.**

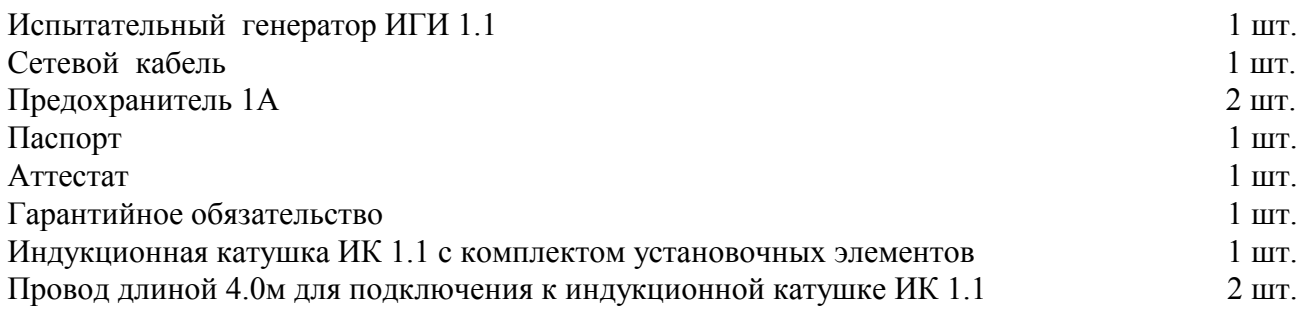

#### **4. Устройство и принцип работы.**

4.1 Структурная схема генератора представлена на **рис.1.**

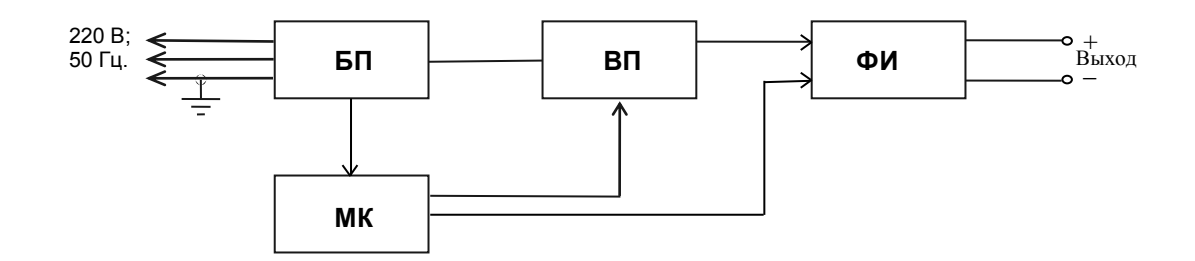

**Рис.1** Структурная схема испытательного генератора ИГИ 1.1

- 1. Блок питания (БП)
- 2. Микропроцессорный контроллер (МК)
- 3. Высоковольтный преобразователь (ВП)
- 4. Формирователь импульсов (ФИ)

4.2. Блок питания (БП) вырабатывает напряжения +5В, +15В, -15В и +300В, необходимые для работы микропроцессорного контроллера и высоковольтного преобразователя.

4.3. Высоковольтный преобразователь (ВП) вырабатывает напряжение от 0,1 до 3 кВ, необходимое для зарядки накопительных конденсаторов формирователей импульсов.

4.4. Микропроцессорный контроллер (МК) вырабатывает запускающие импульсы для формирователей импульсов, синхронизированные с фазой сетевого напряжения, управляет работой высоковольтного преобразователя, кнопочной клавиатуры и жидкокристаллического дисплея.

4.5. Формирователь импульсов (ФИ) предназначен для получения импульсов тока соответствующей формы и амплитуды.

#### **5.Указания мер безопасности.**

5.1. К эксплуатации испытательного генератора допускаются лица, ознакомленные с «Правилами технической эксплуатации электроустановок потребителей, прошедшие инструктаж о мерах безопасности при работе с электронным испытательным оборудованием и изучившие техническое описание и инструкцию по эксплуатации. При подготовке и проведении аттестации следует соблюдать требования безопасности и производственной санитарии, установленные в ЭД на средства измерений.

- 5.2 Ремонт испытательного генератора производится только представителями предприятияизготовителя.
- *5.3. Запрещается включать испытательный генератор в сеть со снятой верхней крышкой.*
- *5.4. Подключение защитного заземления обязательно.*

*5.5.При подключении выходных кабелей к генератору, индукционной катушке и испытуемому ТС следует отключать испытательный генератор от сети электропитания.*

*5.6. Запрещается прикасаться к выходным кабелям, индукционной катушке и к испытуемому ТС в момент подачи испытательных импульсов.*

#### **6.Подготовка изделия к работе.**

6.1.После транспортировки в зимних условиях или условиях повышенной влажности изделие следует выдержать в нормальных условиях не менее 2 часов перед включением.

6.2.Проверить наличие предохранителя 1А в держателе, расположенном на задней панели.

6.3. Подключить защитное заземление к клемме  $\bigoplus$ , расположенной на задней панели, проводом с сечением не менее  $1,5$ мм $2$ .

6.4.Подключить к выходным разъёмам перевитые между собой кабели индукционной катушки ИК 1.1 или кабели, предназначенные для подключения к цепи заземления испытуемого ТС, в зависимости от предполагаемого вида испытаний.

6.5. Подключить сетевой кабель к разъёму на задней панели и к сетевой розетке 220В; 50Гц. Включить испытательный генератор переключателем «**СЕТЬ**». При этом на дисплее должен появиться текст как на рис.2. Если на дисплее возникла надпись «**НЕПРАВИЛЬНОЕ ПОДКЛЮЧЕНИЕ!**», следует выключить генератор и перевернуть сетевую вилку в розетке. Если эта же надпись появилась при повторном включении, необходимо проверить наличие и исправность заземления.

#### **7. Порядок работы.**

7.1. После включения генератора переключателем «**СЕТЬ**» на дисплее появляется текст и курсор в виде стрелки в верхней строке (см. рис.2). Перемещение курсора осуществляется при помощи кнопок « $\downarrow$ » и « $\uparrow$ ».

7.2. Включение нужного режима работы генератора осуществляется при помощи кнопок «**+**» и «**-**» при установке курсора в соответствующую строку (рисунок2).

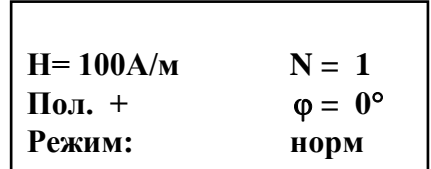

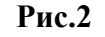

7.3. Амплитуда выходных импульсов устанавливается при помощи кнопок «**+**» и «**-**». Курсор должен находиться в позиции «**Н=\_\_\_А/м**». При этом можно выбрать значения: **100**, **300, 600**, **1000А/м**.

7.4. Количество испытательных импульсов задаётся в позиции курсора «**N = \_\_**» в пределах от **1** до **5**, а полярность  $(+/-)$  – в позиции курсора «Пол. ».

7.5. Сдвиг испытательных импульсов по фазе относительно напряжения сети выбирается при установке курсора в позицию « $\varphi = \frac{1}{\sqrt{2}}$ » при помощи кнопок «+» и «-». При этом можно установить значения от **0** до **350** с шагом **10**.

7.6. При установке курсора в строку «**Режим**:» при помощи кнопок «**+**» и «**-**» можно устанавливать нормальный (**норм**) и циклический (**цикл**) режимы работы. В циклическом режиме заданное количество импульсов установленной амплитуды подаётся поочерёдно в положительной и отрицательной полярности для каждого значения фазового сдвига в пределах от  $0^\circ$  до  $350^\circ$ .

7.7. Зелёное свечение светодиода «**ПУСК**» свидетельствует о готовности генератора к запуску. Запуск генератора осуществляется нажатием на кнопку «**ПУСК/СТОП**». При этом включается высоковольтный преобразователь, светодиод «**ПУСК**» загорается красным светом. После установления необходимого зарядного напряжения (время заряда зависит от установленной амплитуды выходных импульсов, и не превышает 10с) происходит запуск. При этом на выходе генератора формируется импульс тока установленной амплитуды. В момент запуска на выходе "**СИНХРОНИЗАЦИЯ**" вырабатывается импульс положительной полярности с амплитудой около 10В. Светодиод «**ПУСК**» после запуска гаснет и вновь загорается зелёным светом при готовности генератора к новому запуску.

7.8. В циклическом режиме работы после нажатия на кнопку «**ПУСК/СТОП**» генератор вырабатывает импульсы с периодом 20с при работе с индукционной катушкой и 60с при подаче импульсов в цепь заземления. Прервать цикл можно нажатием на кнопку «**ПУСК/СТОП**». На остальные кнопки генератор во время отработки цикла не реагирует.

#### **8. Техническое обслуживание.**

8.1. Техническое обслуживание испытательного генератора после окончания гарантийного срока осуществляется предприятием-изготовителем по отдельному договору.

8.2. Изготовитель обеспечивает гарантийное обслуживание испытательного генератора в течение 24 месяцев после приемки работ по договору.

8.3. Гарантийные обязательства не распространяются на оборудование, имеющее явные механические или иные повреждения, возникшие по причине неправильной эксплуатации, неаккуратного обращения или несчастных случаев.

8.4. Гарантийный срок заканчивается, если ремонт произведет Заказчик или любая третья сторона.

#### **9.Возможные неисправности и способы их устранения.**

9.1.Возможные неисправности и методы их устранения указаны в таблице 2.

**Таблица 2.**

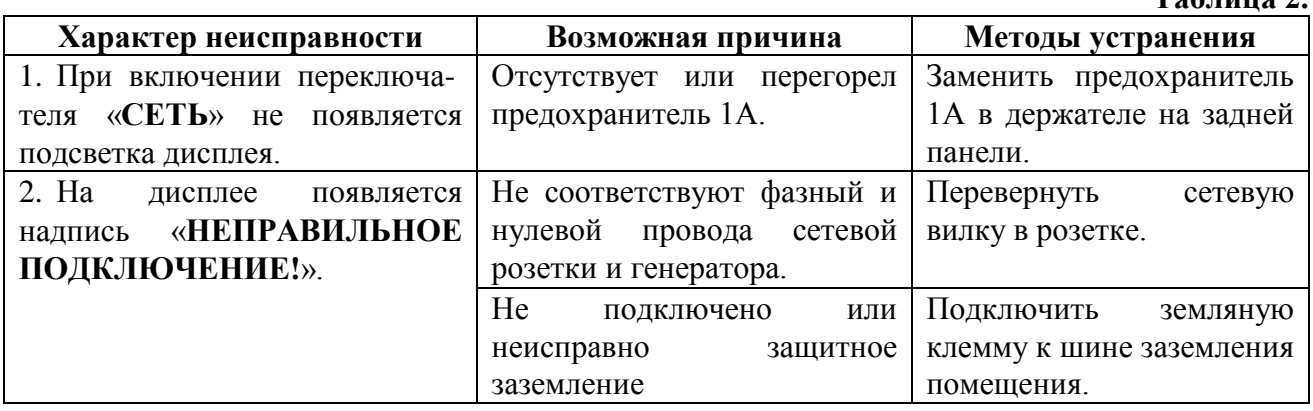

9.2. В остальных случаях следует обращаться на предприятие - изготовитель.

#### **10. Методика аттестации.**

Методика аттестации приведена в документе «Испытательный генератор импульсного магнитного поля ИГИ 1.1 Методика первичной (периодической, повторной) аттестации 07.20.015 МА».

#### **11. Условия эксплуатации генератора**

Климатические условия

Генератор должен эксплуатироваться при нормальных климатических условиях (ГОСТ 15150-69)**:** 

- температуре окружающего воздуха  $(20 \pm 10)$  ° C;

- относительной влажности воздуха (60  $\pm$ 15) %;
- атмосферном давлении *84,0 – 106,0 кПа (630 – 800 мм рт.ст.).*

Общие требования по электропитанию.

 Электропитание генератора производится от сети однофазного переменного тока с частотой 50 Гц, номинальным напряжением 220 В $\pm$ 10%.

 Сечение подводящих проводов должно соответствовать максимальным нагрузкам испытываемых ТС. Рабочие места должны быть оборудованы розеткам с подключенными контактами заземления. Розетки электропитания, а также клеммы защитного заземления должны находится в непосредственной близости от генератора. Для подключения защитного заземления к клемме "земля" расположенной на задней панели генератора, требуется гибкий провод сечением не менее 1,5 мм.

#### **12. Транспортирование**

.

 Генератор транспортируется всеми видами транспорта в упаковке при условии защиты прибора от прямого попадания атмосферных осадков.

 При транспортировании самолетом генератор должен быть размещен в отапливаемом герметизированном отсеке.

 Трюмы судов, кузова автомобилей, используемые для перевозки, практически не должны иметь следов цемента, угля, химикатов и т.д.

Транспортирование осуществляют при температуре окружающего воздуха от -25°С до +55  $\degree$ С, относительной влажности окружающего воздуха до 95 % при температуре +55 $\degree$ С.

 Транспортирование генератора не влияет на его точностные характеристики, определенные при аттестации.

#### **13. Правила хранения**

Генератор должен храниться в отапливаемом хранилище в следующих условиях: температура воздуха от 283 до 308 К ( от 10 до 35 ºС) ; относительная влажность воздуха 80 % при температуре 298 К (25 ºС) ;

в хранилище не должно быть пыли, паров кислот, щелочей и газов вызывающих коррозию ; Допускается хранение в упаковке.

#### **14. Свидетельство о приемке.**

Испытательный генератор ИГИ 1.1, зав. №, соответствует техническим требованиям и признан годным к эксплуатации.

Дата выпуска 2020г.

Начальник ОТК